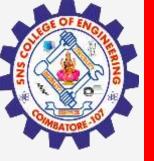

# **SNS COLLEGE OF ENGINEERING**

Kurumbapalayam(Po), Coimbatore - 641 107 Accredited by NAAC-UGC with 'A' Grade Approved by AICTE, Recognized by UGC & Affiliated to Anna University, Chennai

## **Department of Information Technology**

**Course Name – 19IT401 Computer Networks** 

II Year / IV Semester

**Unit 5 – Application Layer** 

**Topic 4 – E-mail** 

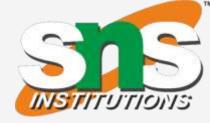

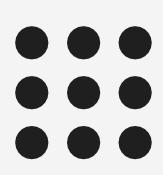

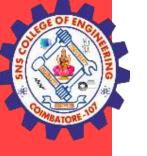

Electronic mail (or e-mail) allows users to exchange messages

## Architecture

Three Agents in Email

- A user agent (UA), •
- A message transfer agent ullet(MTA), and
- A message access agent (MAA). ullet

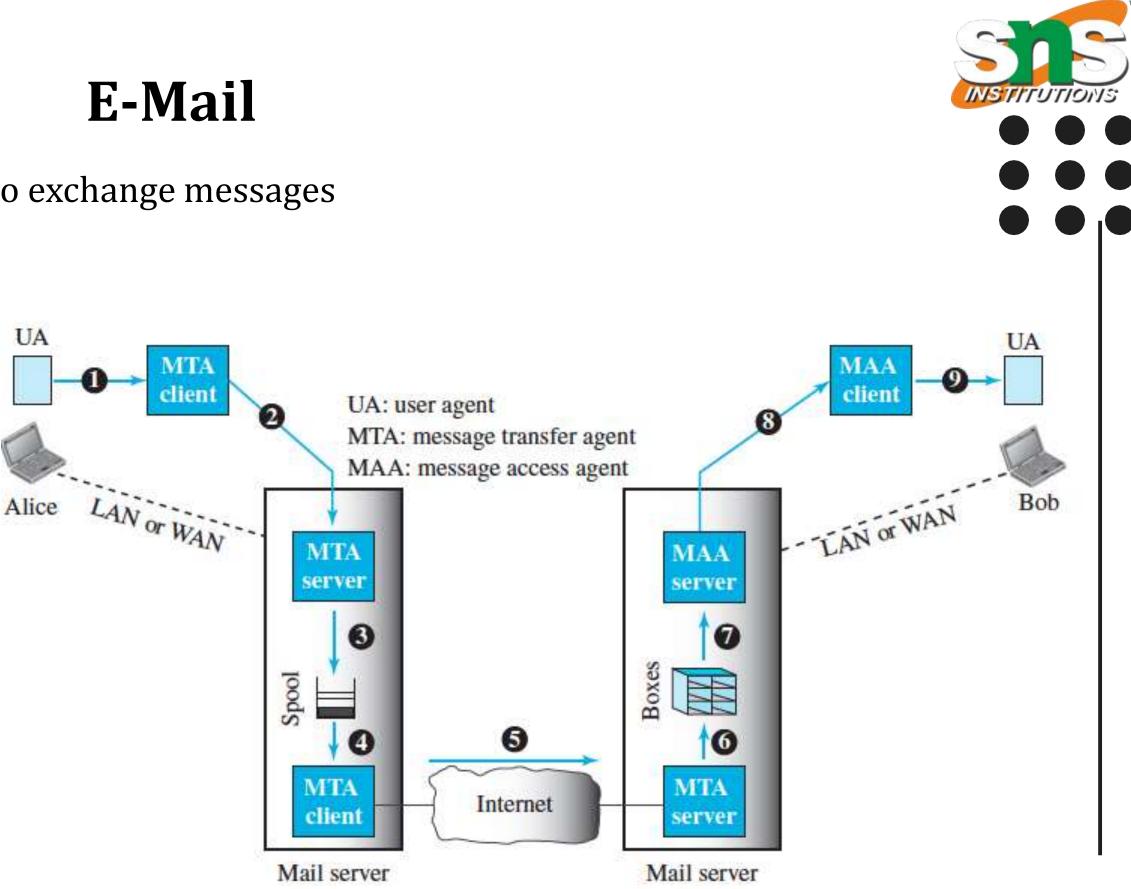

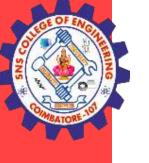

## **User Agent**

- A user agent is a software package (program) that composes, reads, replies to, and forwards messages.
- It also handles local mailboxes on the user computers.  $\bullet$
- There are two types of user agents: **command-driven and GUI-based**.
- Command driven user agents belong to the early days of electronic mail.  $\bullet$
- Modern user agents are GUI-based. They contain graphical user interface (GUI) components that allow  $\bullet$ the user to interact with the software by using both the keyboard and the mouse.

Example Outlook, Eudora, Mail

E-Mail / Computer Networks /IT / SNSCE

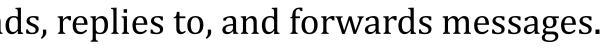

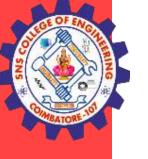

#### **Format of Email**

| Behrouz Forouzan<br>20122 Olive Street<br>Bellbury, CA 91000<br>William Shane<br>1400 Los Gatos Street<br>San Louis, CA 91005   |        | Mail From: forouzan@some.com<br>RCPT To: shanew@aNetwork.com                                                | Envelope |
|----------------------------------------------------------------------------------------------------|--------|----------------------------------------------------------------------------------------------------|----------|
| Behrouz Forouzan<br>20122 Olive Street<br>Bellbury, CA 91000<br>Jan. 10, 2011                                                   | Header | From: Behrouz Forouzan<br>To: William Shane<br>Date: 1/10/2011<br>Subject: Network                          |          |
| Subject: Network<br>Dear Mr. Shane<br>We want to inform you that<br>our network is working pro-<br>perly after the last repair. | Body   | Dear Mr. Shane<br>We want to inform you that<br>our network is working pro-<br>perly after the last repair. | Message  |
| Yours truly,<br>Behrouz Forouzan                                                                                                |        | Yours truly,<br>Behrouz Forouzan                                                                            |          |

Postal mail

Electronic mail

E-Mail / Computer Networks /IT / SNSCE

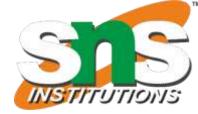

#### It has an **envelope and a message**

- The envelope contains the sender address, the receiver address, and other information.
- Message contains the header and the body.
- The header of the message defines the **sender**, the receiver, the subject of the message, and some other information.

The body of the message contains the actual information to be read by the recipient.

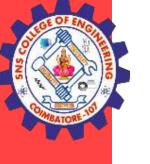

### **Address Format**

- In the Internet, the address consists of two parts: **a local part and a domain name**, separated by an @ • sign.
- The local part defines the name of a special file, called the user mailbox, where all the mail received for a ulletuser is stored for retrieval by the message access agent.
- An organization usually selects one or more hosts to receive and send e-mail; they are sometimes called ulletmail servers or exchangers.
- The domain name assigned to each mail exchanger either comes from the DNS database or is a logical ulletname.

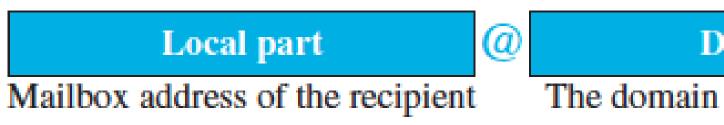

E-Mail / Computer Networks /IT / SNSCE

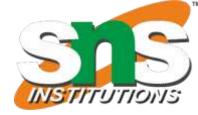

Domain name

The domain name of the mail server

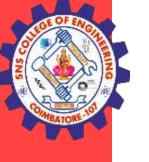

#### **Message Transfer Agent: SMTP**

- The formal protocol that defines the MTA client and server in the Internet is called Simple Mail Transfer lacksquareProtocol (SMTP).
- SMTP is used two times, between the sender and the sender's mail server and between the two mail  $\bullet$ servers.
- SMTP simply defines how commands and responses must be sent back and forth. ullet
- SMTP uses TCP connection on port 25 to forward the entire message and store at intermediate mail  $\bullet$ servers/mail gateways until it reaches the recipient mail server

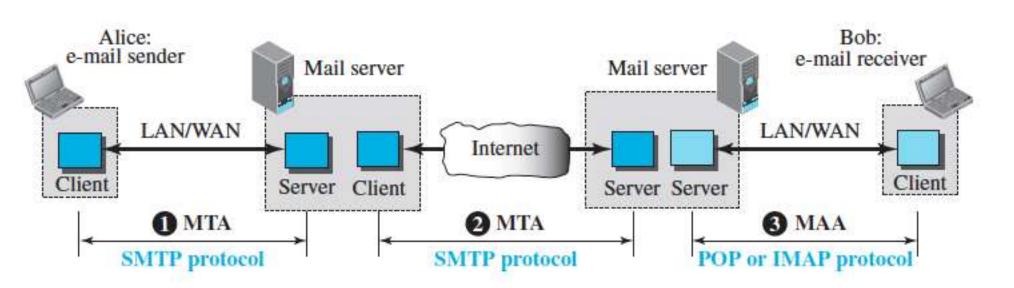

E-Mail / Computer Networks /IT / SNSCE

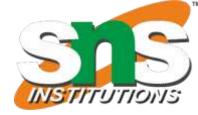

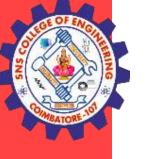

## Message Transfer Agent: SMTP Commands and Responses

- SMTP uses commands and responses to transfer messages between an MTA client and an MTA server.
- The command is from an MTA client to an MTA server; the response is from an MTA server to the MTA client.
- SMTP defines 14 commands

| Keyword   | Argument(s)           | Description                                                                                              |
|-----------|-----------------------|----------------------------------------------------------------------------------------------------|
| HELO      | Sender's host name    | Identifies itself                                                                                        |
| MAIL FROM | Sender of the message | Identifies the sender of the message                                                                     |
| RCPT TO   | Intended recipient    | Identifies the recipient of the message                                                                  |
| DATA      | Body of the mail      | Sends the actual message                                                                                 |
| QUIT      |                       | Terminates the message                                                                                   |
| RSET      |                       | Aborts the current mail transaction                                                                      |
| VRFY      | Name of recipient     | Verifies the address of the recipient                                                                    |
| NOOP      |                       | Checks the status of the recipient                                                                       |
| TURN      |                       | Switches the sender and the recipient                                                                    |
| EXPN      | Mailing list          | Asks the recipient to expand the mailing list                                                            |
| HELP      | Command name          | Asks the recipient to send information about<br>the command sent as the argument                         |
| SEND FROM | Intended recipient    | Specifies that the mail be delivered only to<br>the terminal of the recipient, and not to the<br>mailbox |
| SMOL FROM | Intended recipient    | Specifies that the mail be delivered to the terminal or the mailbox of the recipient                     |
| SMAL FROM | Intended recipient    | Specifies that the mail be delivered to the terminal and the mailbox of the recipient                    |

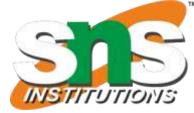

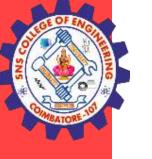

## Message Transfer Agent: SMTP Responses

- Responses are sent from the server to the client.
- A response is a three digit code that may be followed by additional textual information.

| Code                                | Description                                   |  |
|-------------------------------------|-----------------------------------------------|--|
| Positive Completion Reply           |                                               |  |
| 211                                 | System status or help reply                   |  |
| 214                                 | Help message                                  |  |
| 220                                 | Service ready                                 |  |
| 221                                 | Service closing transmission channel          |  |
| 250                                 | Request command completed                     |  |
| 251                                 | User not local; the message will be forwarded |  |
| Positive Intermediate Reply         |                                               |  |
| 354                                 | Start mail input                              |  |
|                                     | Transient Negative Completion Reply           |  |
| 421                                 | Service not available                         |  |
| 450                                 | Mailbox not available                         |  |
| 451                                 | Command aborted: local error                  |  |
| 452                                 | Command aborted; insufficient storage         |  |
| Permanent Negative Completion Reply |                                               |  |
| 500                                 | Syntax error; unrecognized command            |  |
|                                     |                                               |  |

| Code | Description                                          |  |
|------|------------------------------------------------------|--|
| 501  | Syntax error in parameters or arguments              |  |
| 502  | Command not implemented                              |  |
| 503  | Bad sequence of commands                             |  |
| 504  | Command temporarily not implemented                  |  |
| 550  | Command is not executed; mailbox unavailable         |  |
| 551  | User not local                                       |  |
| 552  | Requested action aborted; exceeded storage location  |  |
| 553  | Requested action not taken; mailbox name not allowed |  |
| 554  | Transaction failed                                   |  |

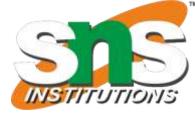

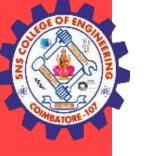

#### **Message Transfer Agent: SMTP Mail Transfer Phases**

The process of transferring a mail message occurs in three phases: connection establishment, mail transfer, and connection termination.

### **Connection Establishment**

After a client has made a TCP connection to the wellknown port 25, the SMTP server starts the connection phase.

This phase involves the following three steps:

1. The server sends code 220 (service ready) to tell the client that it is ready to receive mail. If the server is not ready, it sends code 421 (service not available).

2. The client sends the HELO message to identify itself, using its domain name address. This step is necessary to inform the server of the domain name of the client. 3. The server responds with code 250 (request command completed) or some other code depending on the

situation.

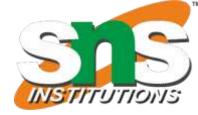

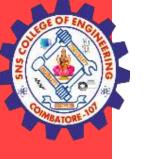

## **Message Transfer Agent: SMTP Message Transfer**

After connection has been established between the SMTP client and server, a single message between a sender and one or more recipients can be exchanged.

This phase involves eight steps.

1. The client sends the MAIL FROM message to introduce the sender of the message. It includes the mail address of the sender (mailbox and the domain name).

2. The server responds with code 250 or some other appropriate code.

- 3. The client sends the RCPT TO (recipient) message, which includes the mail address of the recipient.
- 4. The server responds with code 250 or some other appropriate code.
- 5. The client sends the DATA message to initialize the message transfer.
- 6. The server responds with code 354 (start mail input) or some other appropriate message.
- 7. The client sends the contents of the message in consecutive lines. Each line is terminated by a twocharacter end-of-line token (carriage return and line feed). The message is terminated by a line containing just one period.

8. The server responds with code 250 (OK) or some other appropriate code.

E-Mail / Computer Networks /IT / SNSCE

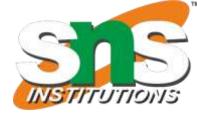

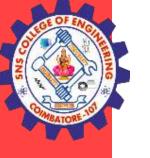

## Message Transfer Agent: SMTP Connection Termination

After the message is transferred successfully, the client terminates the connection. This phase involves two steps.

1. The client sends the QUIT command.

2. The server responds with code 221 or some other appropriate code.

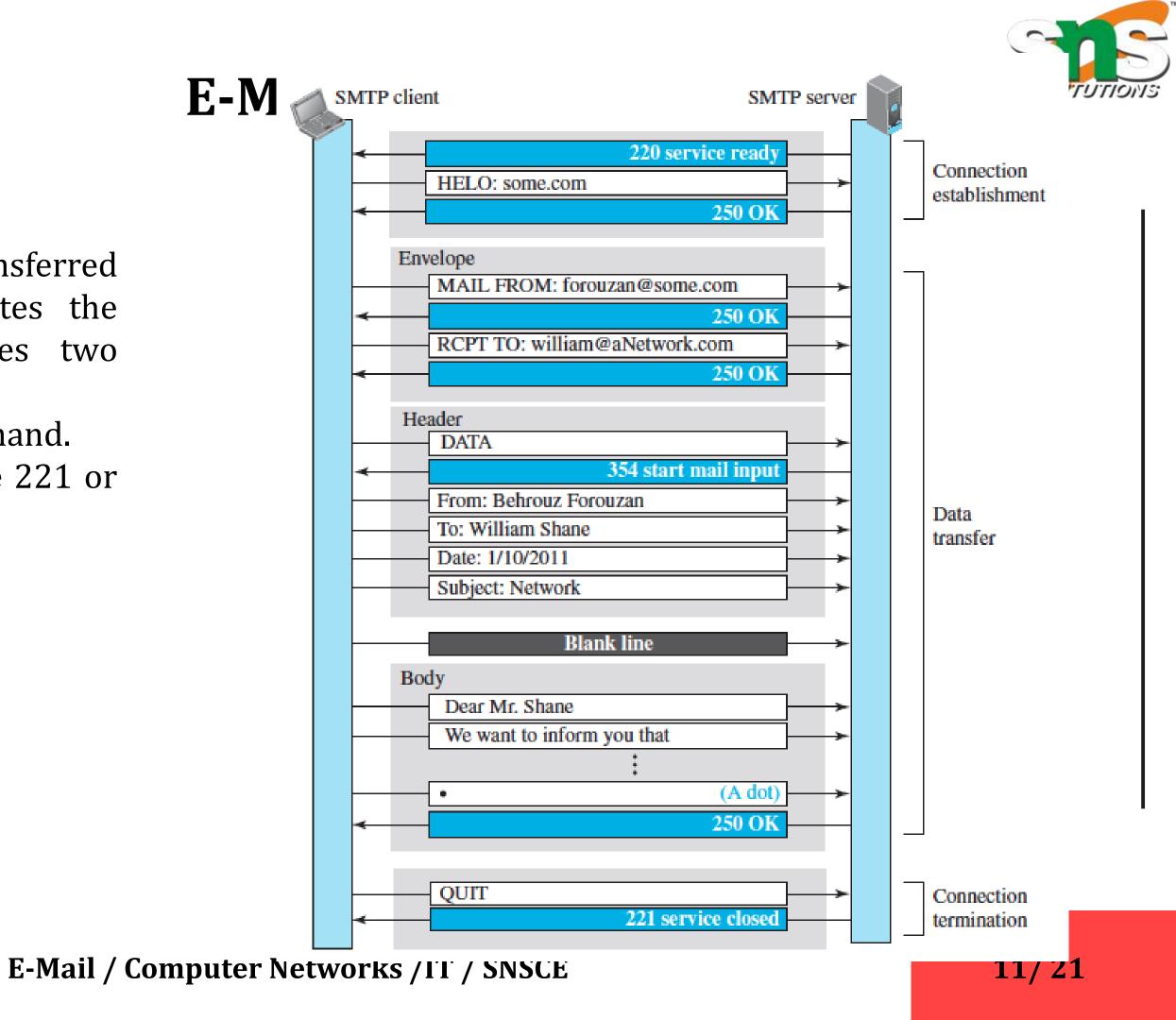

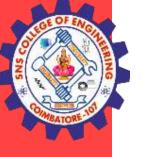

## E-Mail – POP - IMAP

## **Message Access Agent: POP and IMAP**

MAA or mail reader allows user to retrieve messages from the mailbox, so that user can perform actions such as reply, forwarding, etc.

Currently two message access protocols are available:

- 1. Post Office Protocol, version 3 (POP3) and
- 2. Internet Mail Access Protocol, version 4 (IMAP4).

## **POP3**

- Post Office Protocol, version 3 (POP3) is simple but limited in functionality.
- The client POP3 software is installed on the recipient computer; the server POP3 software is installed on lacksquarethe mail server.
- Mail access starts with the client when the user needs to download its e-mail from the mailbox on the  $\bullet$ mail server. The client opens a connection to the server on **TCP port 110**.
- It then sends its user name and password to access the mailbox. The user can then list and retrieve the ۲ mail messages, one by one.
- POP3 has two modes: **the delete mode and the keep mode**. •
- In **the delete mode**, the mail is deleted from the mailbox after each retrieval.  $\bullet$
- In **the keep mode**, the mail remains in the mailbox after retrieval. E-Mail / Computer Networks /IT / SNSCE

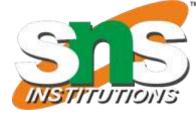

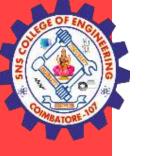

## **E-Mail – POP**

#### MAA -POP3

#### Messages are pulled

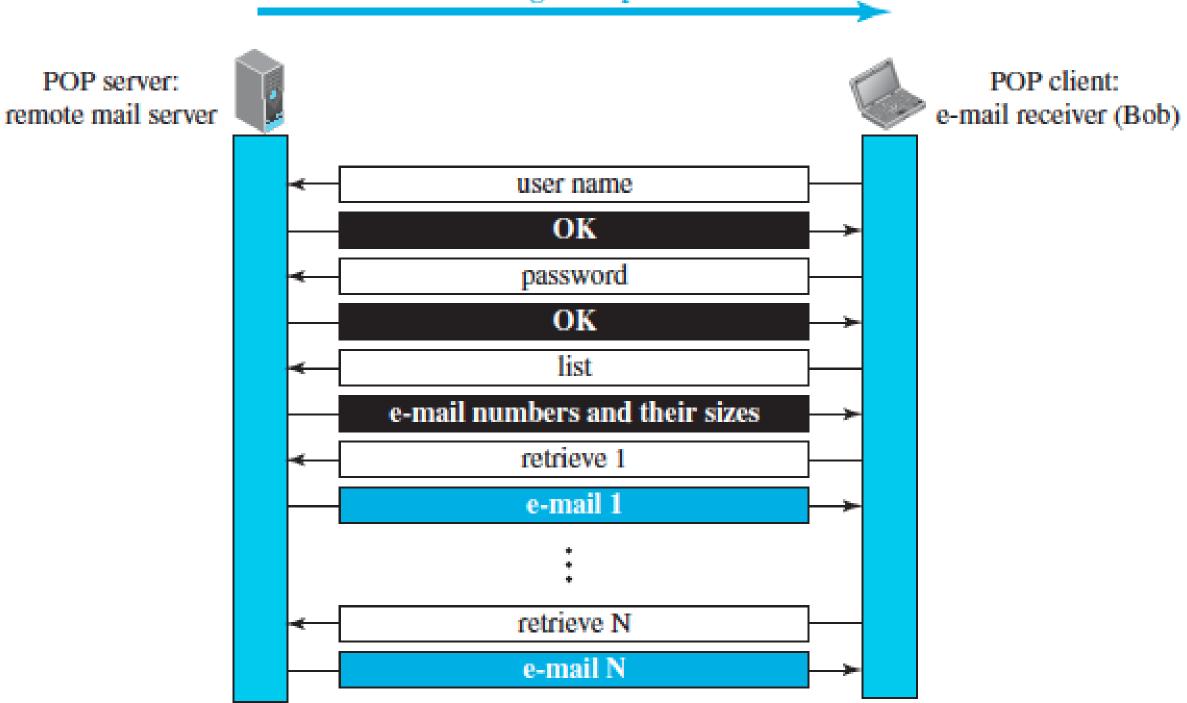

E-Mail / Computer Networks /IT / SNSCE

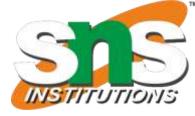

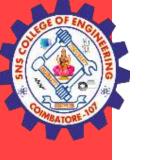

## **E-Mail – IMAP**

### **IMAP4**

- Another mail access protocol is Internet Mail Access Protocol, version 4 (IMAP4). •
- IMAP4 is similar to POP3, but it has more features; IMAP4 is more powerful and more complex. ullet

## **Limitations of POP3**

- It does not allow the user to organize her mail on the server; the user cannot have different folders on  $\bullet$ the server.
- In addition, POP3 does not allow the user to partially check the contents of the mail before downloading. ullet

IMAP4 provides the following extra functions:

- A user can check the e-mail header prior to downloading. •
- A user can search the contents of the e-mail for a specific string of characters prior to downloading. •
- A user can partially download e-mail. This is especially useful if bandwidth is limited and the e-mail ● contains multimedia with high bandwidth requirements.
- A user can create, delete, or rename mailboxes on the mail server. •
- A user can create a hierarchy of mailboxes in a folder for e-mail storage. ullet

#### E-Mail / Computer Networks /IT / SNSCE

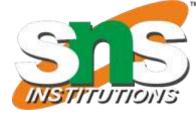

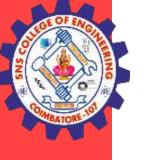

Electronic mail has a simple structure. Its simplicity, however, comes with a price. **Limitations of E-Mail** 

- It can send messages only in NVT 7-bit ASCII format.  $\bullet$
- It cannot be used for languages other than English (such as French, German, Hebrew, Russian, Chinese, • and Japanese).
- Also, it cannot be used to send binary files or video or audio data. ullet

#### MIME

- Multipurpose Internet Mail Extensions (MIME) is a supplementary protocol that allows non-ASCII data to be sent through e-mail.
- MIME transforms non-ASCII data at the sender site to NVT ASCII data and delivers it to the client MTA to ulletbe sent through the Internet.
- The message at the receiving site is transformed back to the original data.  $\bullet$

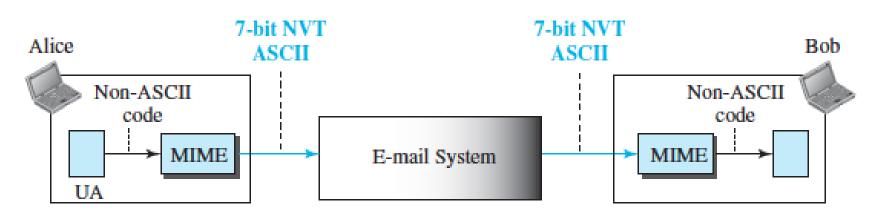

#### E-Mail / Computer Networks /IT / SNSCE

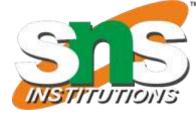

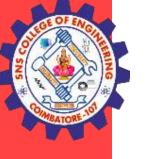

### **MIME Headers** MIME defines five header

|              | E-mail header                                                                                                    |  |
|--------------|----------------------------------------------------------------------------------------------------|--|
| MIME headers | MIME-Version: 1.1<br>Content-Type: type/subtype<br>Content-Transfer-Encoding: encoding type<br>Content-ID: message ID<br>Content-Description: textual explanation of nontextual contents |  |
|              | E-mail body                                                                                                    |  |

**MIME-Version -** This header defines the version of MIME used. The current version is 1.1.

**Content-Type -** This header defines the type of data used in the body of the message. The content type and the content subtype are separated by a slash. Depending on the subtype, the header may contain other parameters. MIME allows seven different types of data.

E-Mail / Computer Networks /IT / SNSCE

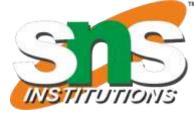

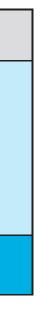

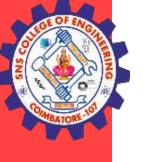

### MIME – Content Type

| Туре        | Subtype       | Description                                       |
|-------------|---------------|---------------------------------------------------|
| Text        | Plain         | Unformatted                                       |
|             | HTML          | HTML format (see Appendix C)                      |
|             | Mixed         | Body contains ordered parts of different data typ |
| Multipart   | Parallel      | Same as above, but no order                       |
| -           | Digest        | Similar to Mixed, but the default is message/RF   |
|             | Alternative   | Parts are different versions of the same message  |
|             | RFC822        | Body is an encapsulated message                   |
| Message     | Partial       | Body is a fragment of a bigger message            |
|             | External-Body | Body is a reference to another message            |
| Image       | JPEG          | Image is in JPEG format                           |
| Image       | GIF           | Image is in GIF format                            |
| Video       | MPEG          | Video is in MPEG format                           |
| Audio       | Basic         | Single channel encoding of voice at 8 KHz         |
| Application | PostScript    | Adobe PostScript                                  |
|             | Octet-stream  | General binary data (eight-bit bytes)             |

E-Mail / Computer Networks /IT / SNSCE

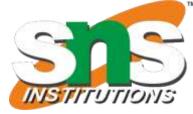

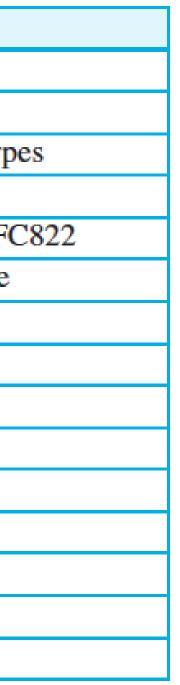

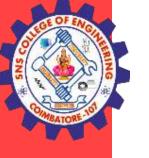

### **Content-Transfer-Encoding**

This header defines the method used to encode the messages into 0s and 1s for transport. The five types of encoding methods are

| Туре             | Descriptio                                |
|------------------|-------------------------------------------|
| 7-bit            | NVT ASCII characters with each line le    |
| 8-bit            | Non-ASCII characters with each line less  |
| Binary           | Non-ASCII characters with unlimited-le    |
| Base64           | 6-bit blocks of data encoded into 8-bit A |
| Quoted-printable | Non-ASCII characters encoded as an eq     |

**Content-ID** - This header uniquely identifies the whole message in a multiple message environment.

**Content-Description** - This header defines whether the body is image, audio, or video.

E-Mail / Computer Networks /IT / SNSCE

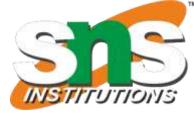

| on                           |  |
|------------------------------|--|
| ess than 1000 characters     |  |
| ess than 1000 characters     |  |
| ength lines                  |  |
| ASCII characters             |  |
| qual sign plus an ASCII code |  |

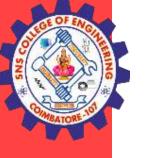

## E-Mail – Web Based Mail

### Web-Based Mail

E-mail is such a common application that some websites today provide this service to anyone who accesses the site. Three common sites are Hotmail, Yahoo, and Google mail.

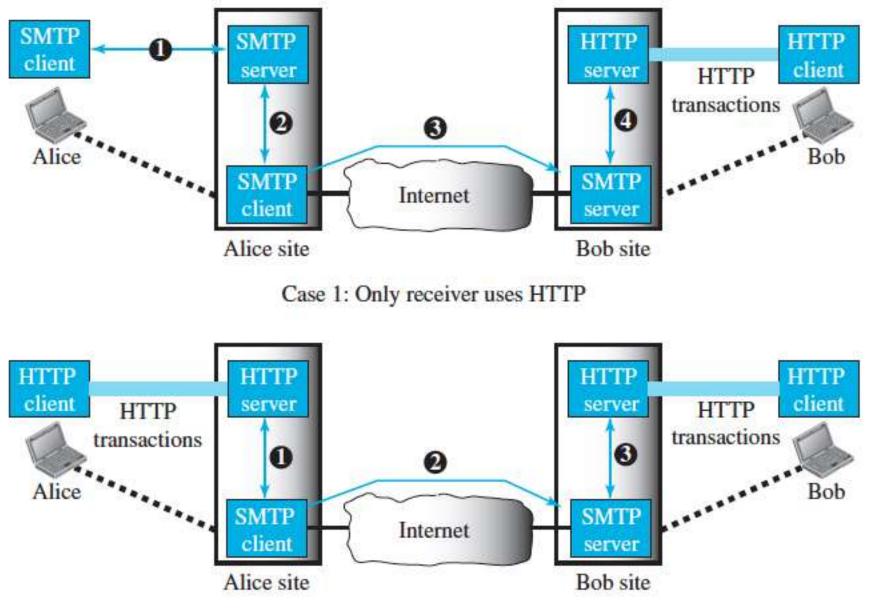

Case 2: Both sender and receiver use HTTP

E-Mail / Computer Networks /IT / SNSCE

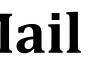

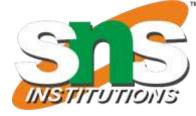

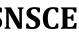

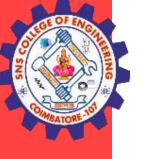

## **E-Mail Security**

## **E-Mail Security**

E-mail exchanges can be secured using two application-layer securities designed in particular for e-mail systems.

Two of these protocols, **Pretty Good Privacy (PGP)** and **Secure/Multipurpose Internet Mail Extensions** (S/MIME).

E-Mail / Computer Networks /IT / SNSCE

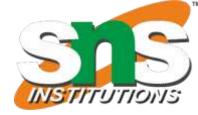

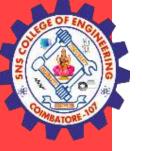

## **THANK YOU**

E-Mail / Computer Networks /IT / SNSCE

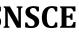

21/21

TIONS